## Code Comparison and Physics Process Monitoring

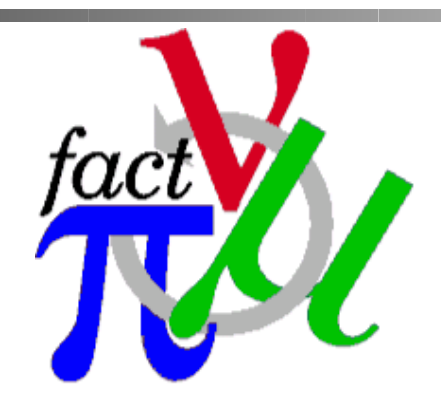

Chris Rogers, ASTeC, Rutherford Appleton Laboratory 23 Nov 2010

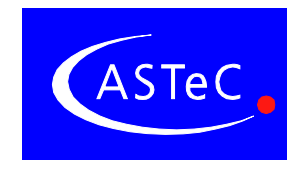

#### **Overview**

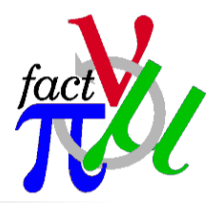

- For paper studies we are very dependent on Monte Carlo codes
- It is good to check that those codes do what we think
- Things we need to test:
	- Stepping through fields
	- Physics process model for passage through material
- $\blacksquare$  Two approaches to testing
	- Run through lattice and check for agreement between different codes and versions
	- Test element-by-element and look for agreement between different codes and versions
		- Also check with experiment or analytical models
		- **Quite lattice-independent**
- Automated and code-independent
	- Want to test ICOOL and G4Beamline (and G4MICE)
	- Want to test for each new revision
- Also compare different build environments

#### Geometries tested

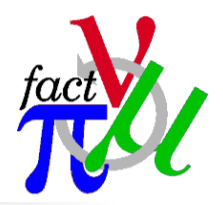

- Look at a wide variety of materials and particles
	- Use a cylindrical block of material with some thickness
	- Fire ensemble of particles of some type with some nominal momentum on-axis
	- Concentrate on mu+ in Lithium Hydride and liquid Hydrogen
	- But consider all relevant charged particles and all relevant materials
		- **No neutrals**
	- **Look at what happens to a monochromatic pencil beam**
- Look at all ICOOL versions 3.10 (beginning 2008) to 3.26
	- ICOOL 3.20 is my reference version
	- Built with gcc version 4.3.4 (GCC)
	- Test on 32 bit build vs 64 bit build
- For all simulations I use
	- ldecay=.true. ldedx=.true. lstrag=.true. lscatter=.true.
	- delev=2 straglev=5 scatlev=6

# Test algorithm

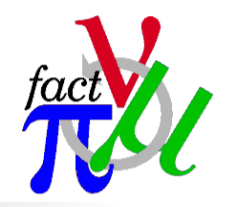

- Test pass or fail determined by Kolmogorov-Smirnov test
	- Check distance between cumulative density plot
	- Compare with theoretical distribution
	- **Determine probability that two plots are different**
	- Note I make the test on binned data
- Look at both px distribution and energy distribution
	- Energy distribution is most sensitive test
- Nb apologise some labels overlap the plots
	- Built in an automatic way

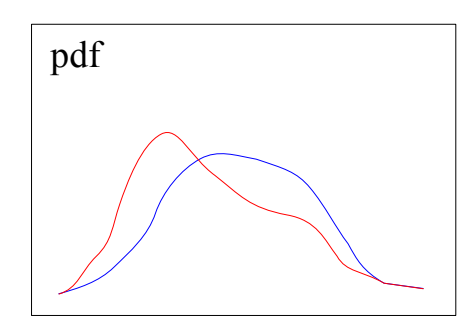

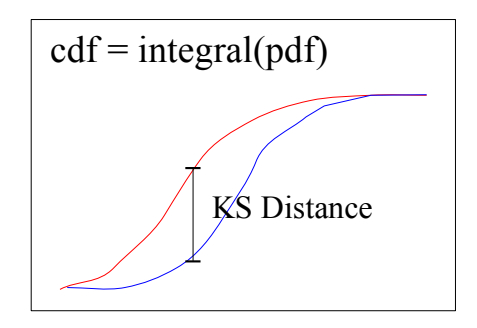

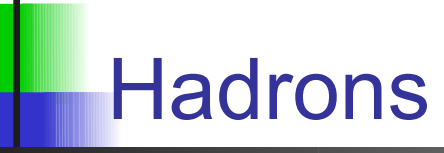

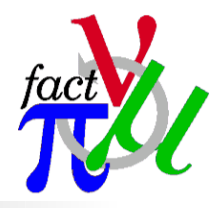

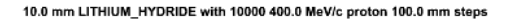

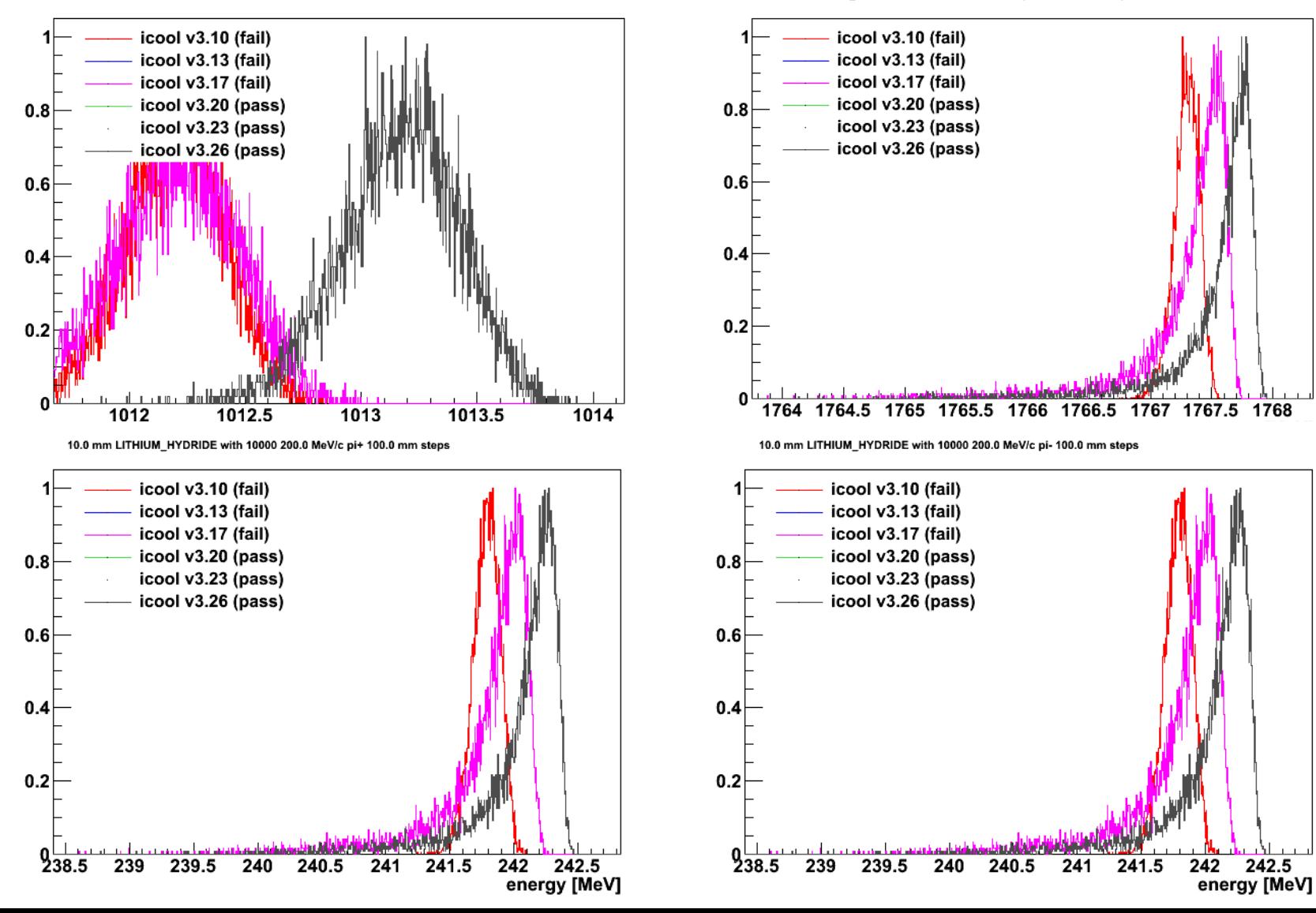

10.0 mm LITHIUM\_HYDRIDE with 10000 1500.0 MeV/c proton 100.0 mm steps

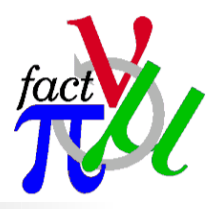

## **Electrons**

1.0 mm LITHIUM HYDRIDE with 10000 10.0 MeV/c e- 0.1 mm steps

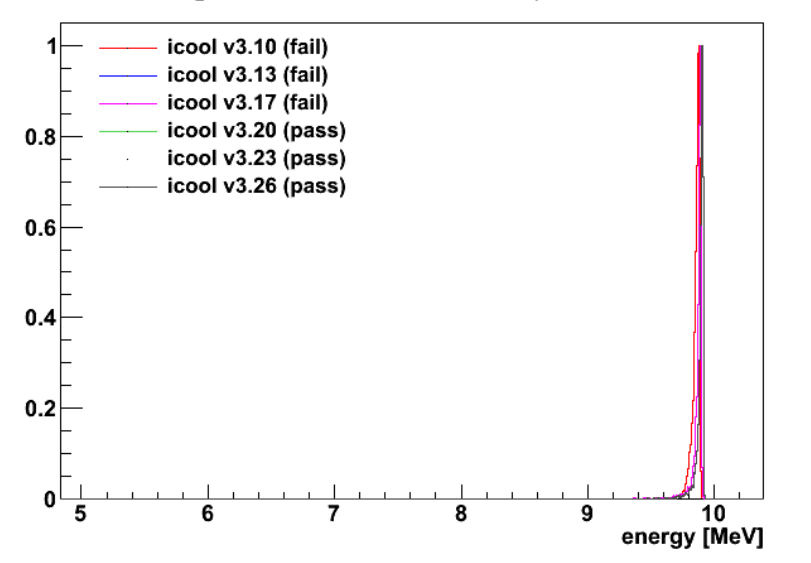

1.0 mm LITHIUM\_HYDRIDE with 10000 10.0 MeV/c e- 0.1 mm steps

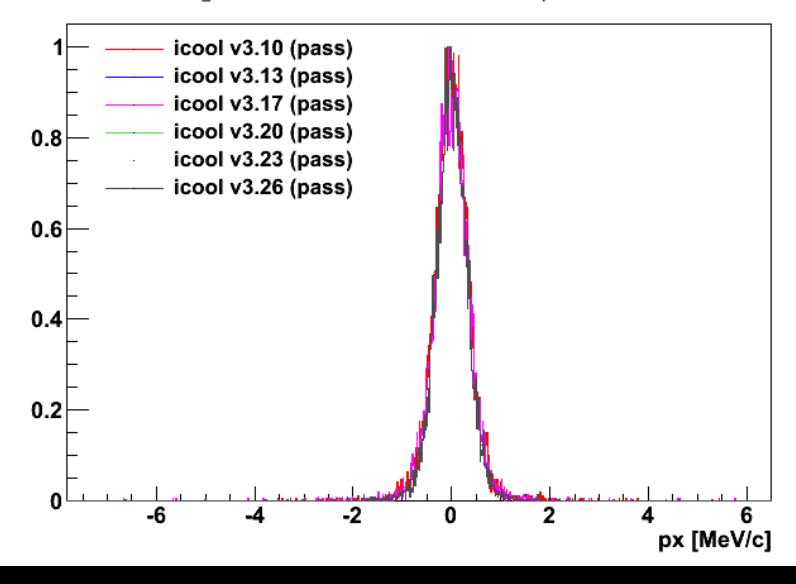

1.0 mm LITHIUM HYDRIDE with 10000 200.0 MeV/c e- 0.1 mm steps

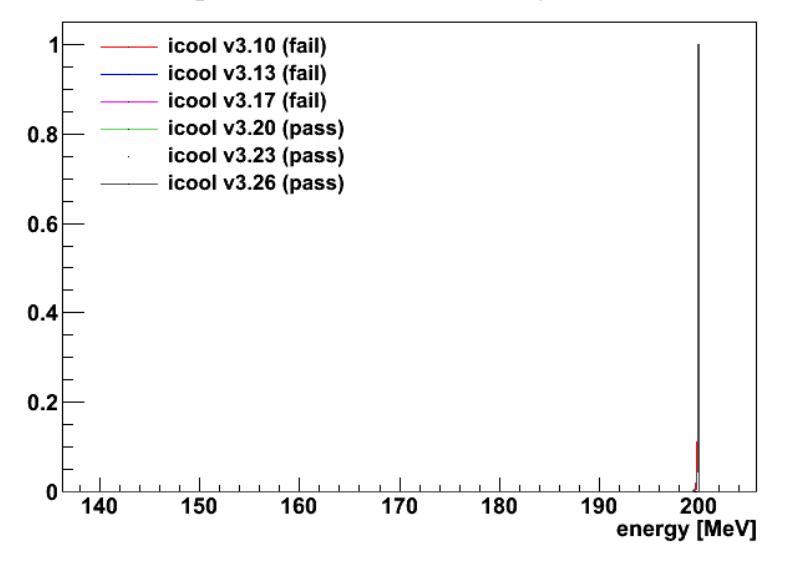

1.0 mm LITHIUM\_HYDRIDE with 10000 200.0 MeV/c e- 0.1 mm steps

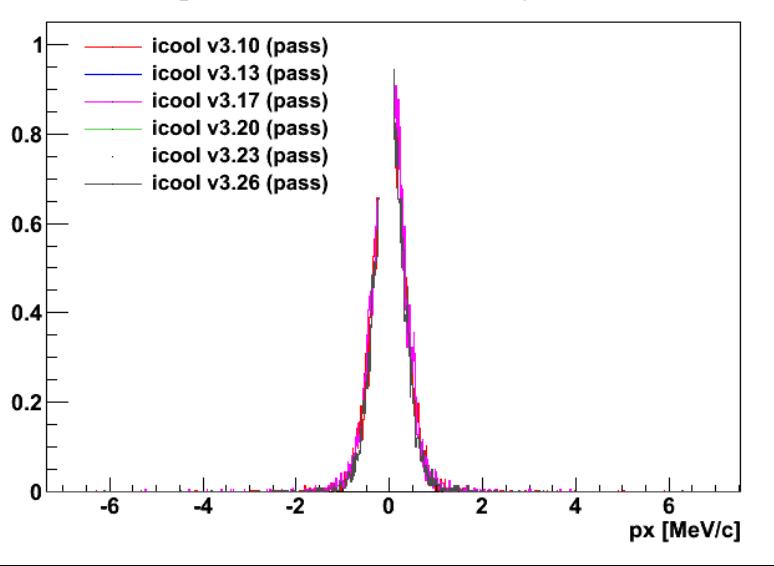

## Muons in windows, etc

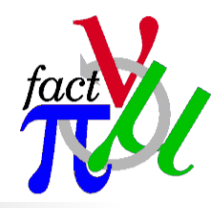

5.0 mm Cu with 10000 200.0 MeV/c mu+ 1.0 mm steps

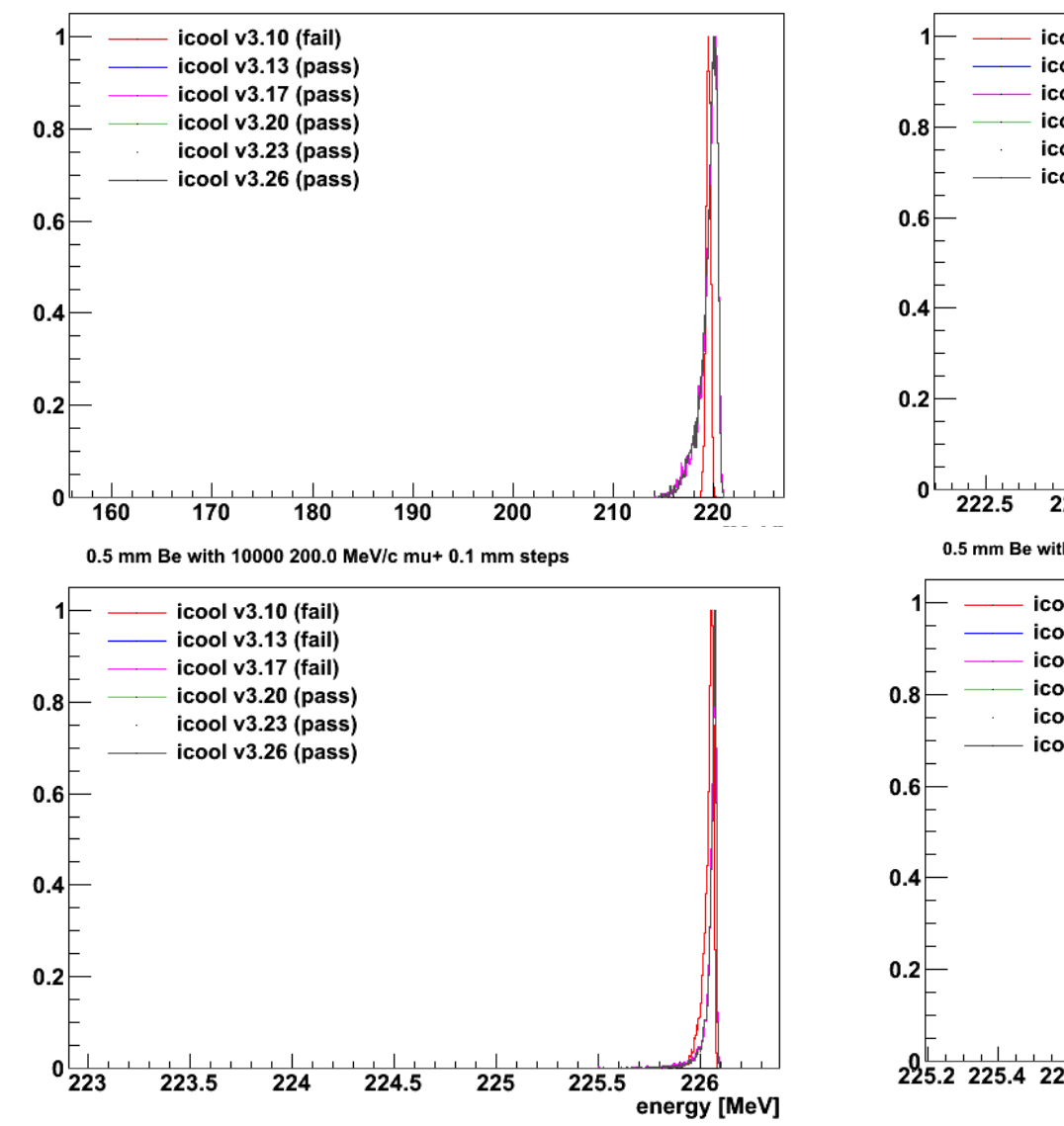

0.5 mm AI with 10000 200.0 MeV/c mu+ 0.1 mm steps

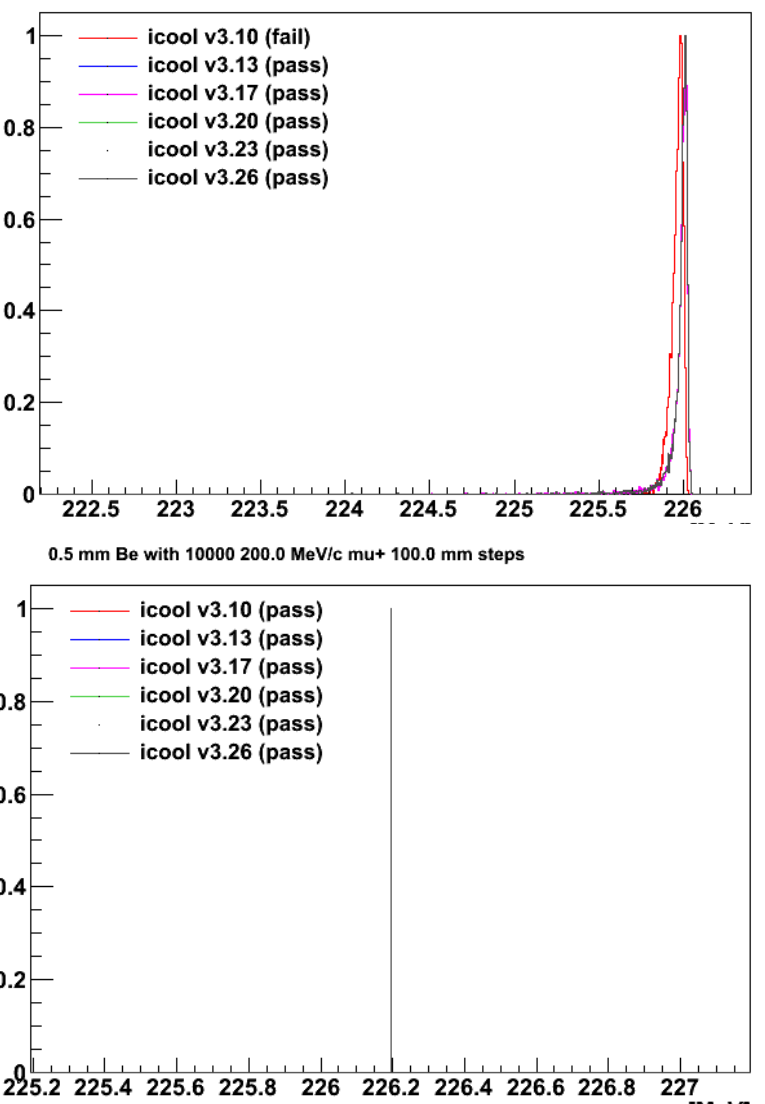

energy [MeV]

# Muons in liquid Hydrogen

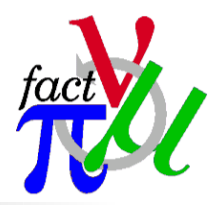

350.0 mm IH2 with 10000 100.0 MeV/c mu+ 100.0 mm steps

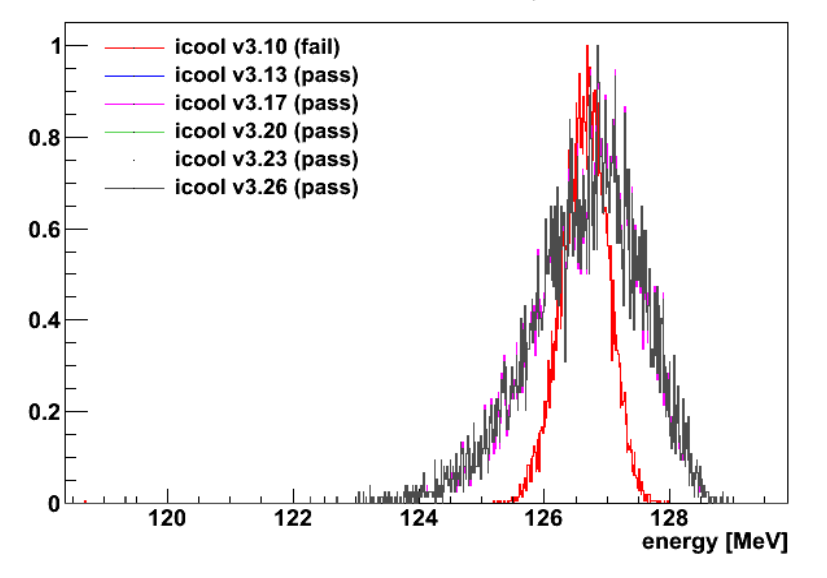

350.0 mm IH2 with 10000 400.0 MeV/c mu+ 100.0 mm steps

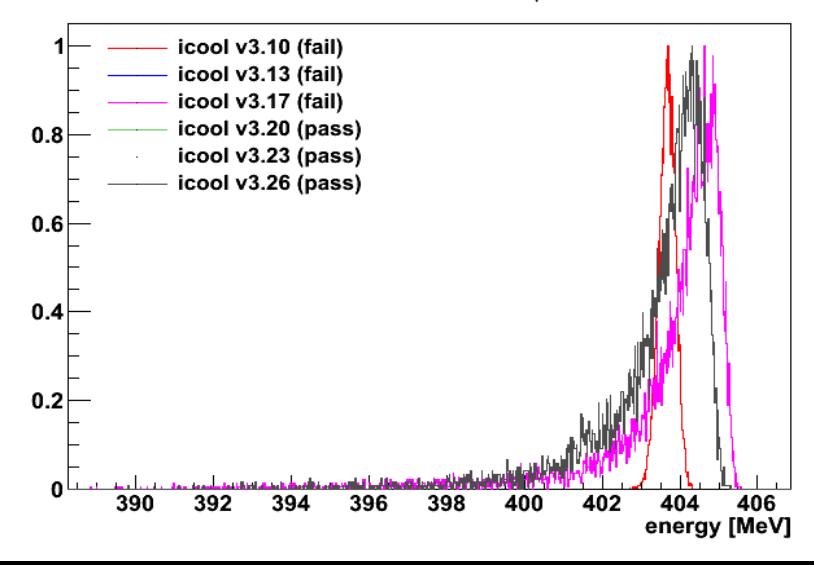

350.0 mm IH2 with 100000 200.0 MeV/c mu+ 100.0 mm steps

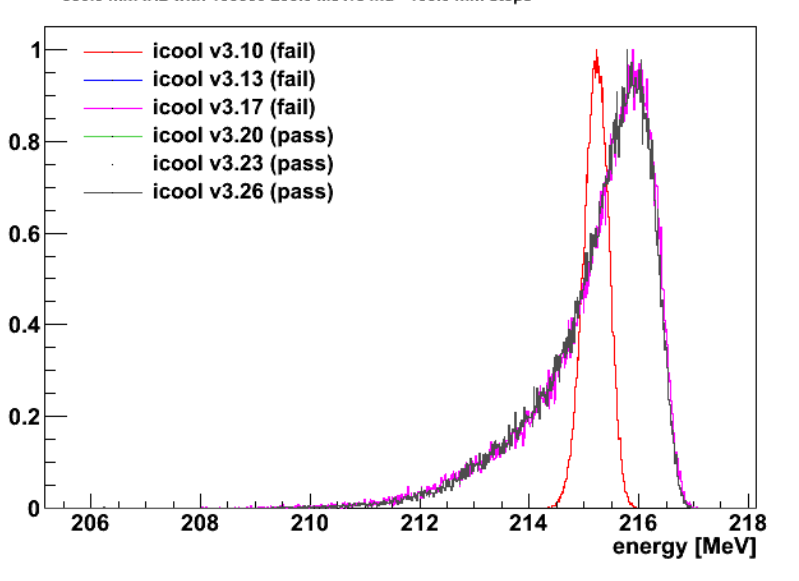

350.0 mm IH2 with 100000 200.0 MeV/c mu+ 100.0 mm steps

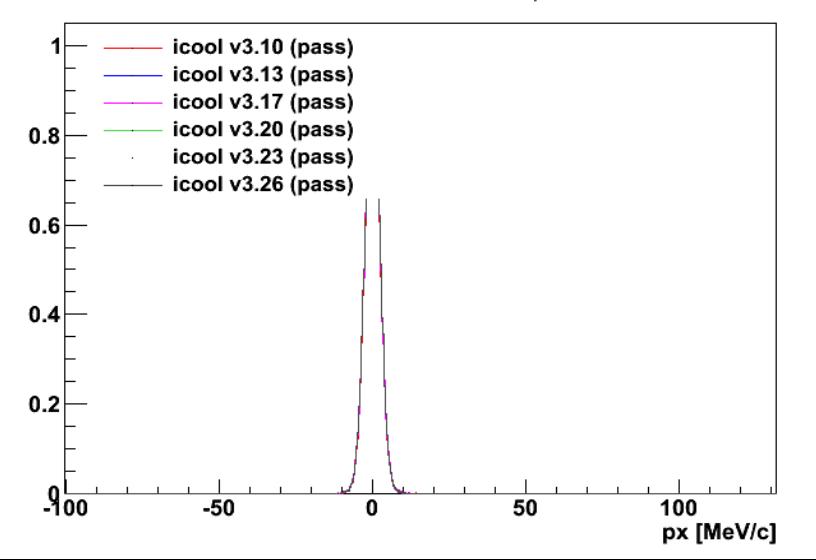

## Muons in LiH (step size)

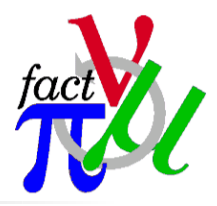

10.0 mm LITHIUM HYDRIDE with 10000 200.0 MeV/c mu+ 1.0 mm steps

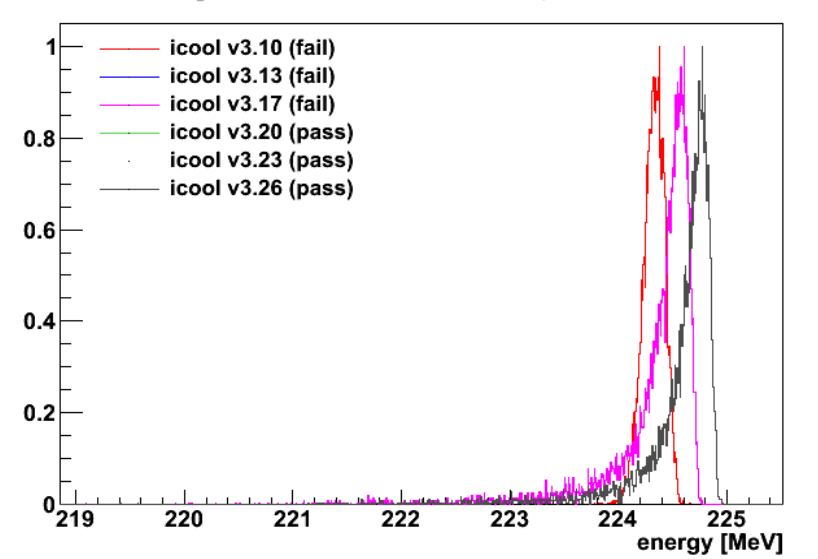

10.0 mm LITHIUM\_HYDRIDE with 10000 200.0 MeV/c mu+ 1.0 mm steps

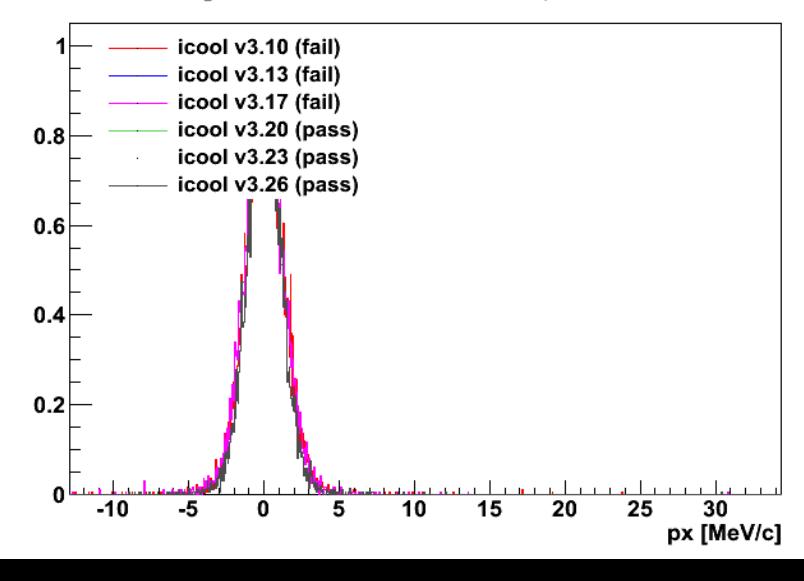

10.0 mm LITHIUM HYDRIDE with 100000 200.0 MeV/c mu+ 100.0 mm steps

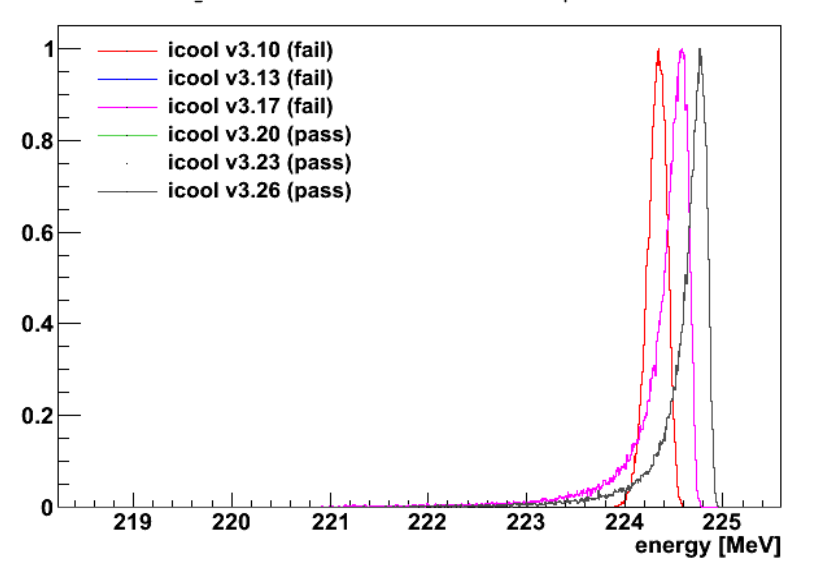

10.0 mm LITHIUM\_HYDRIDE with 100000 200.0 MeV/c mu+ 100.0 mm steps

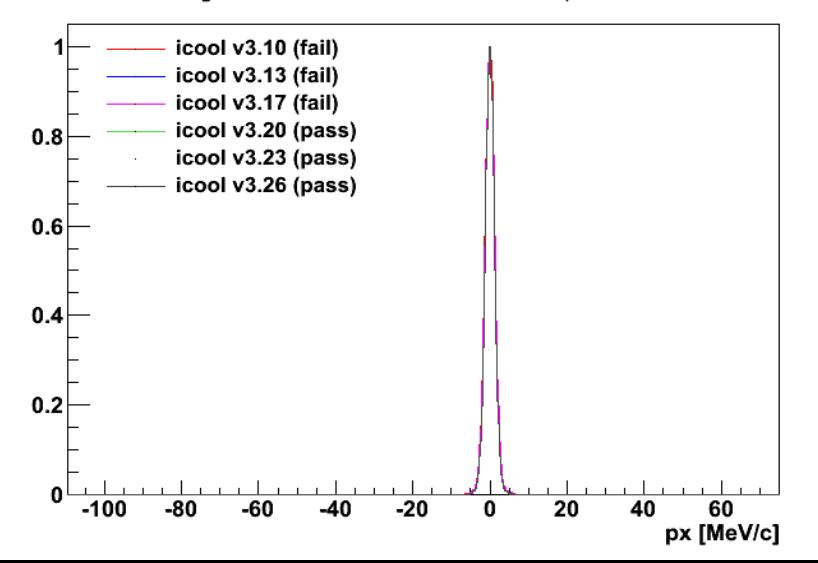

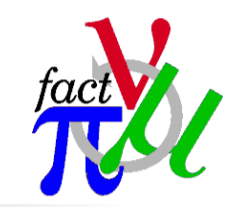

## Muons in LiH (mu- vs mu+)

10.0 mm LITHIUM HYDRIDE with 10000 200.0 MeV/c mu- 100.0 mm steps

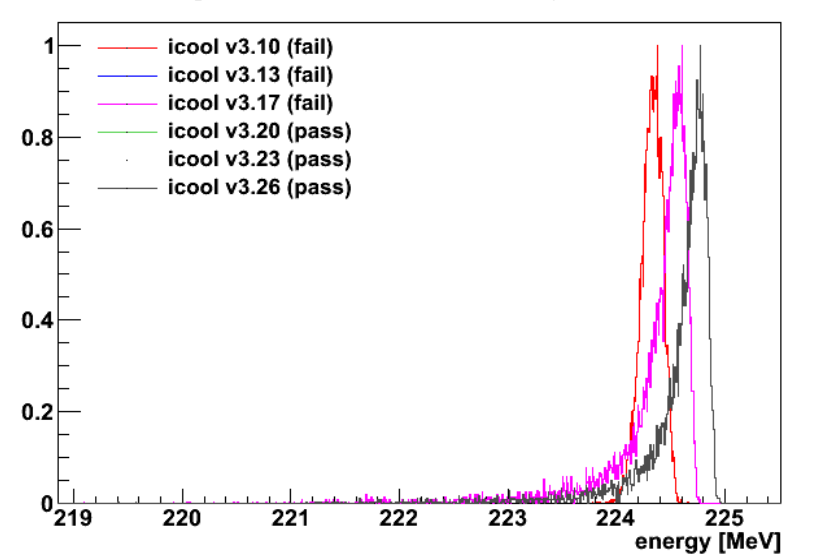

10.0 mm LITHIUM\_HYDRIDE with 10000 200.0 MeV/c mu- 100.0 mm steps

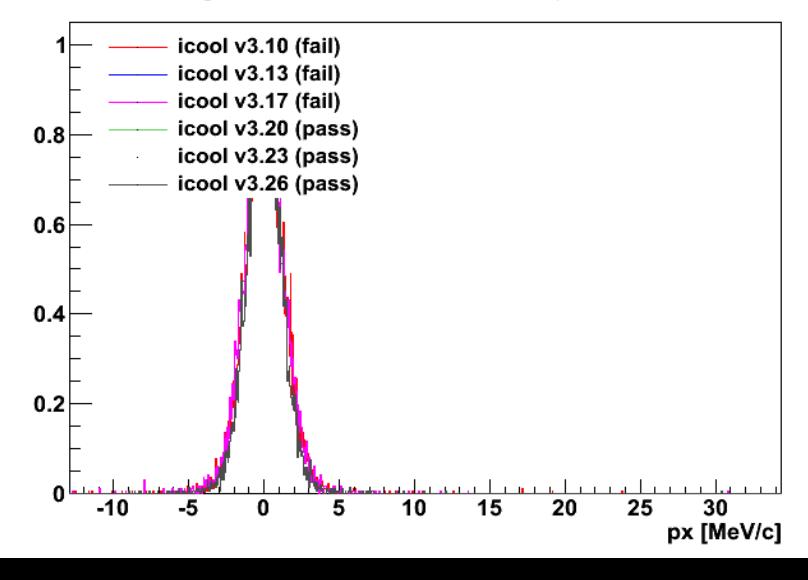

10.0 mm LITHIUM\_HYDRIDE with 100000 200.0 MeV/c mu+ 100.0 mm steps

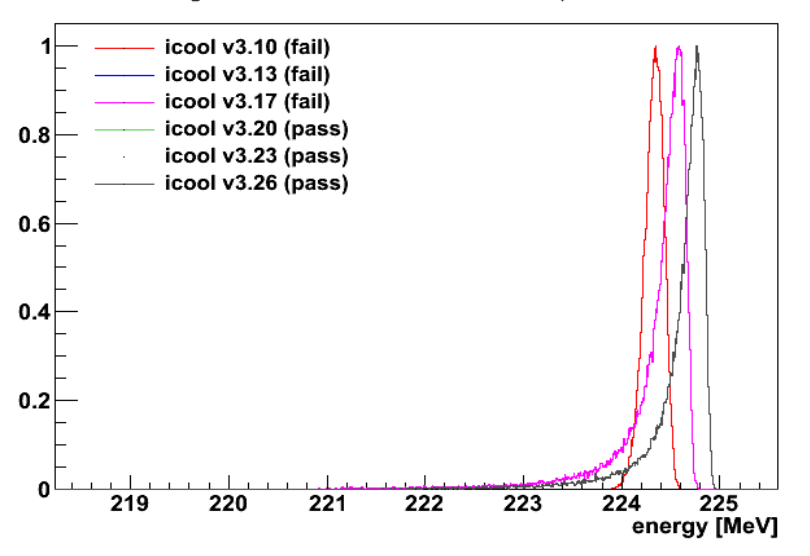

10.0 mm LITHIUM\_HYDRIDE with 100000 200.0 MeV/c mu+ 100.0 mm steps

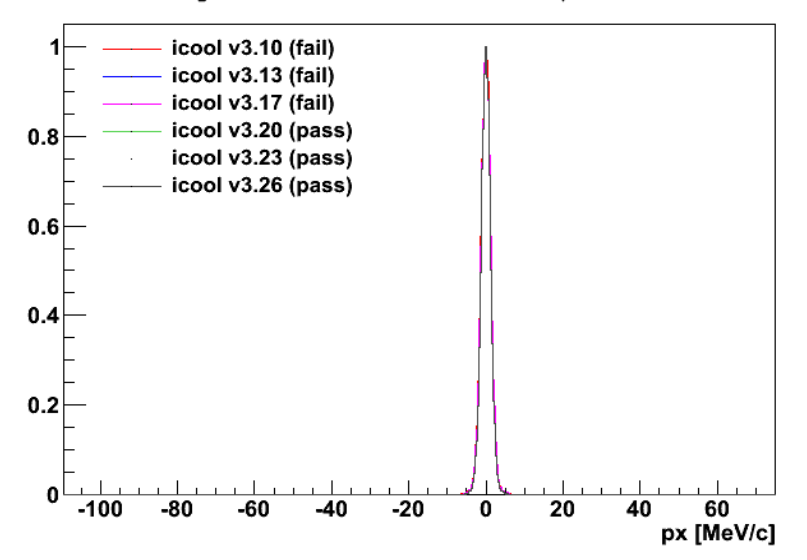

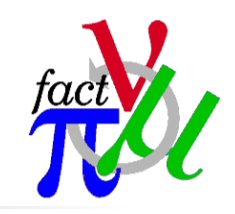

# Muons in LiH (momentum)

10.0 mm LITHIUM HYDRIDE with 10000 100.0 MeV/c mu+ 100.0 mm steps

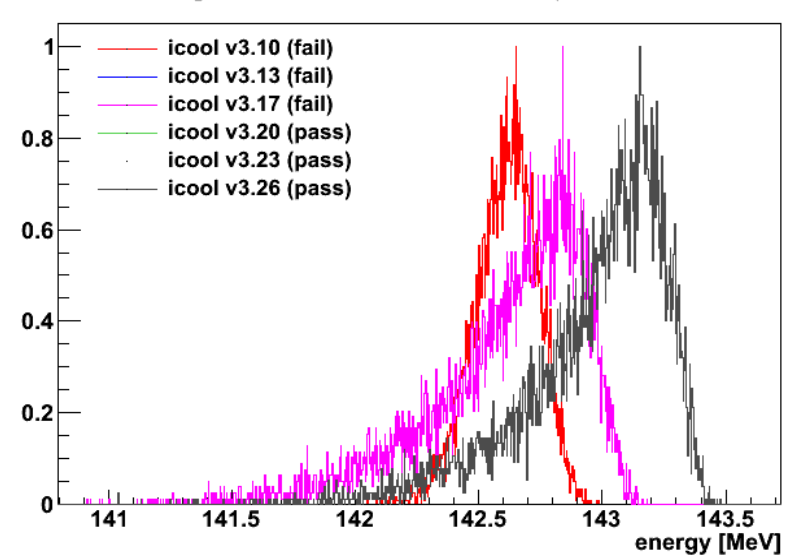

10.0 mm LITHIUM\_HYDRIDE with 10000 100.0 MeV/c mu+ 100.0 mm steps

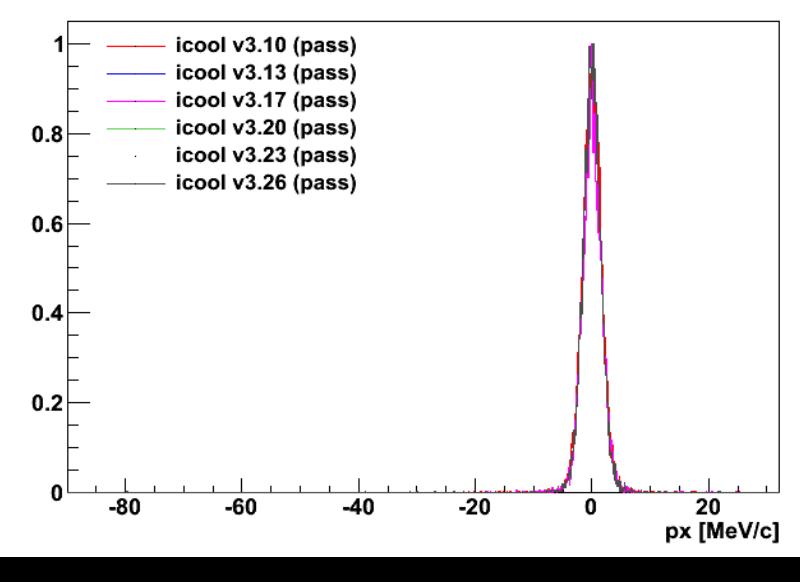

10.0 mm LITHIUM\_HYDRIDE with 10000 400.0 MeV/c mu+ 100.0 mm steps

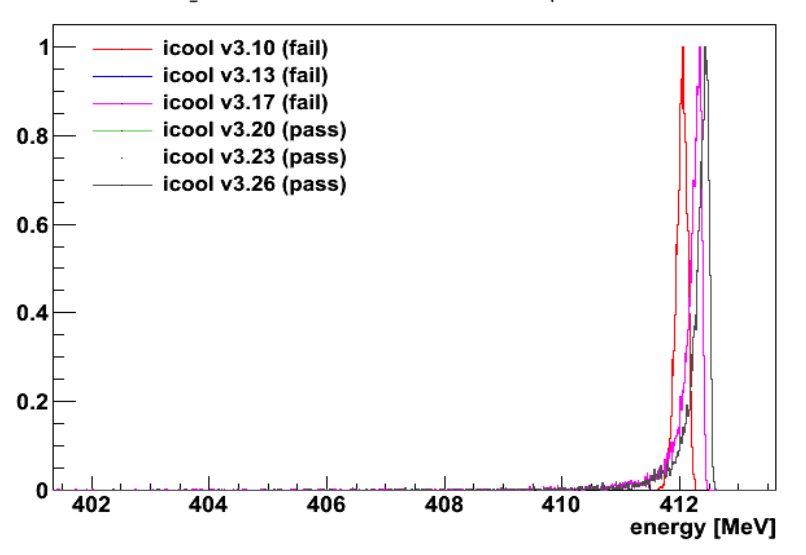

10.0 mm LITHIUM\_HYDRIDE with 10000 400.0 MeV/c mu+ 100.0 mm steps

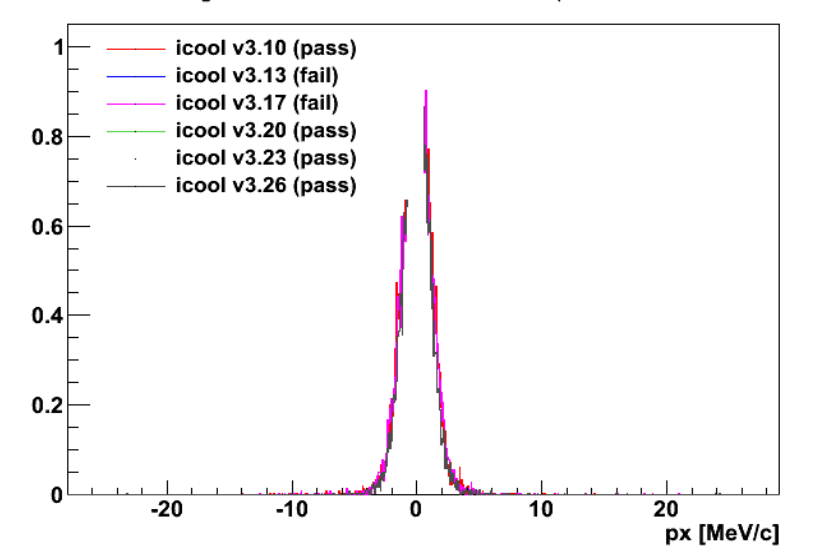

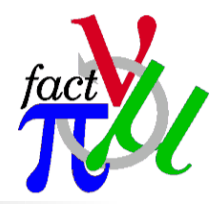

# Muons in LiH (64 bit vs 32 bit)

10.0 mm LITHIUM HYDRIDE with 100000 200.0 MeV/c mu+ 100.0 mm steps

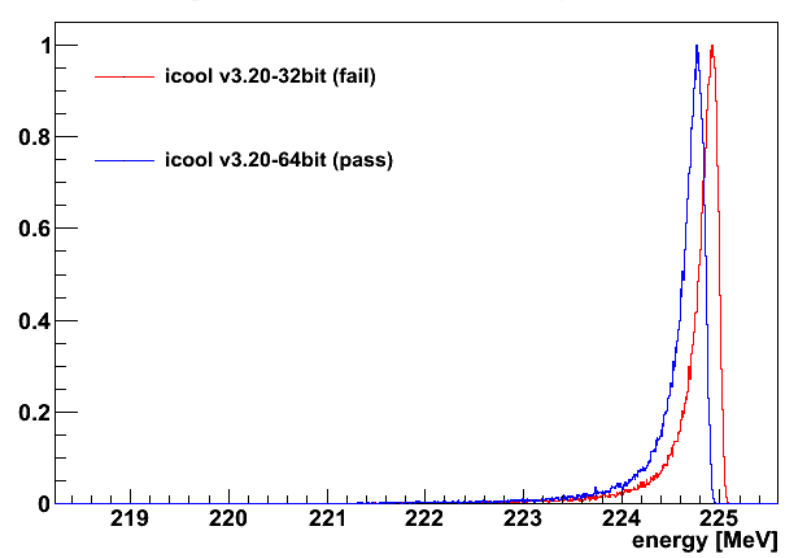

10.0 mm LITHIUM\_HYDRIDE with 100000 200.0 MeV/c mu+ 100.0 mm steps

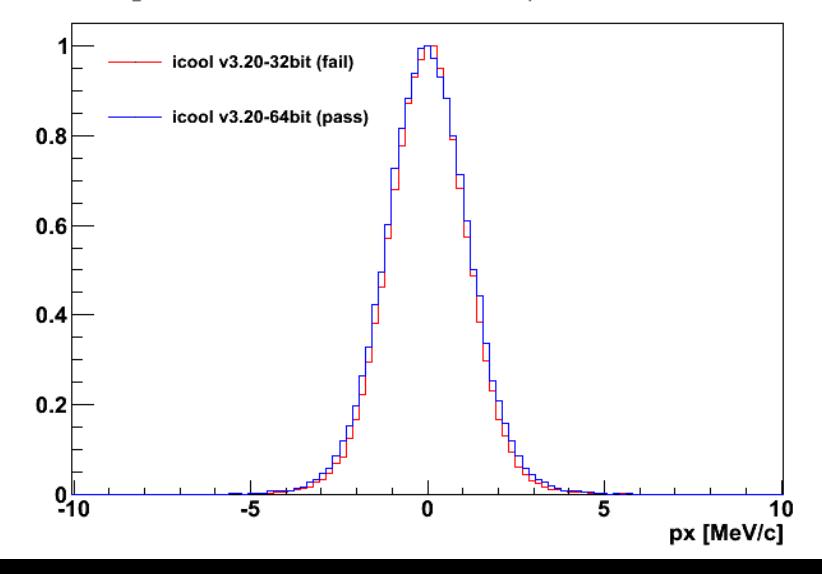

10.0 mm LITHIUM\_HYDRIDE with 10000 200.0 MeV/c mu+ 1.0 mm steps

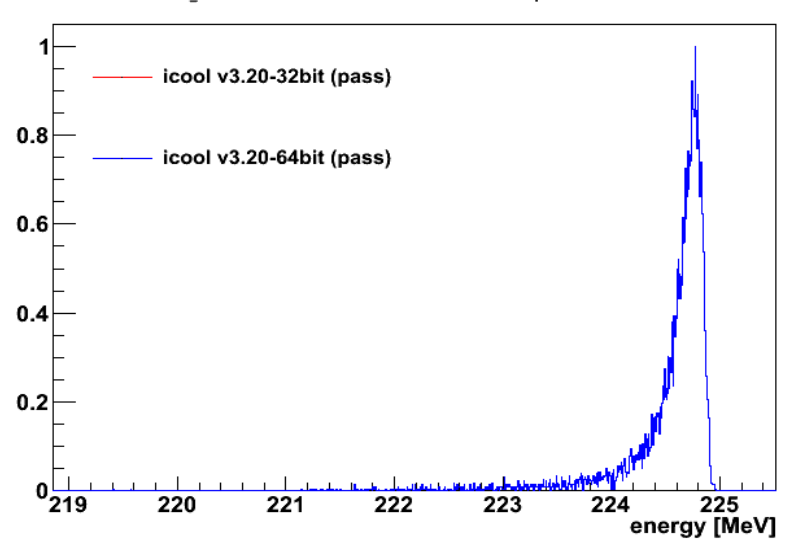

10.0 mm LITHIUM\_HYDRIDE with 10000 200.0 MeV/c mu+ 1.0 mm steps

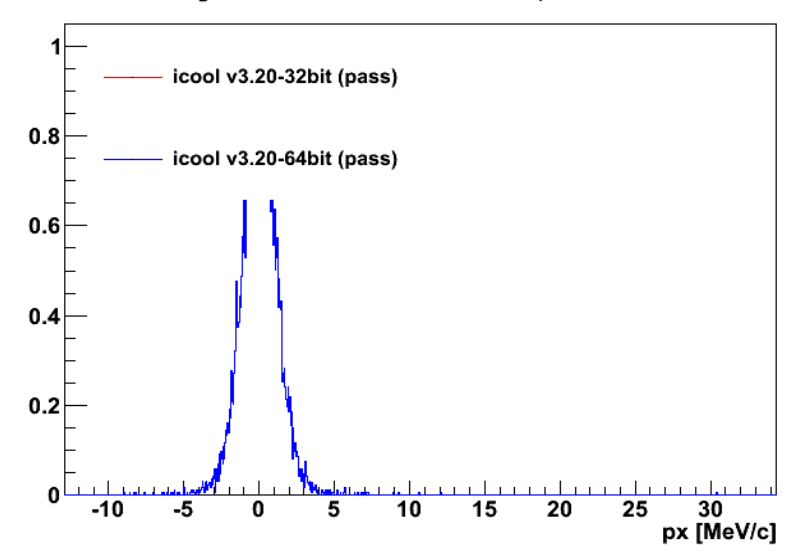

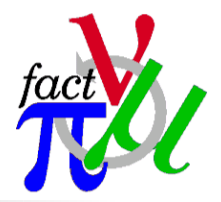

# Muons in LiH (incl. G4MICE)

#### 10.0 mm LITHIUM HYDRIDE with 100000 200.0 MeV/c mu+ 100.0 mm steps

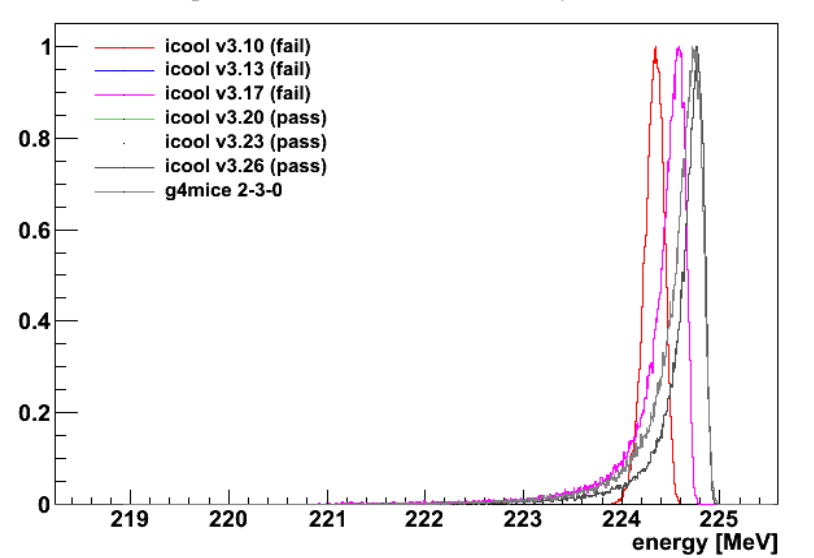

10.0 mm LITHIUM\_HYDRIDE with 100000 200.0 MeV/c mu+ 100.0 mm steps

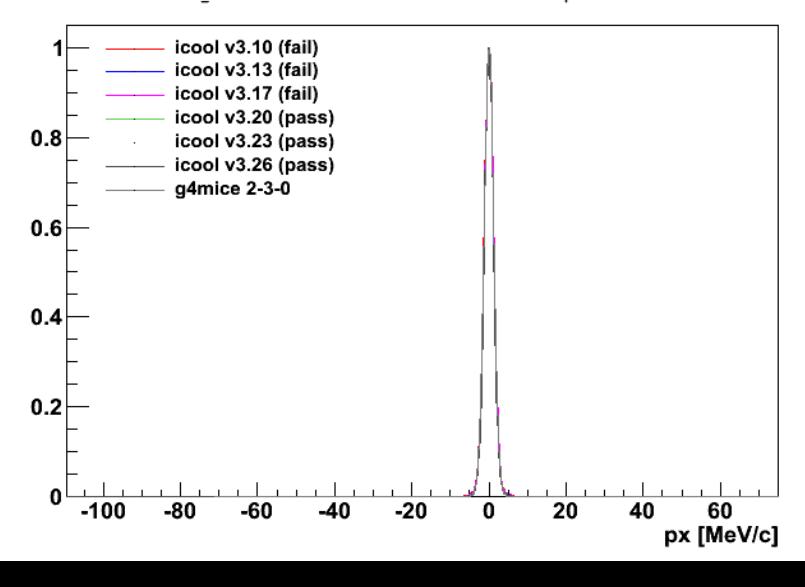

10.0 mm LITHIUM\_HYDRIDE with 10000 200.0 MeV/c mu+ 1.0 mm steps

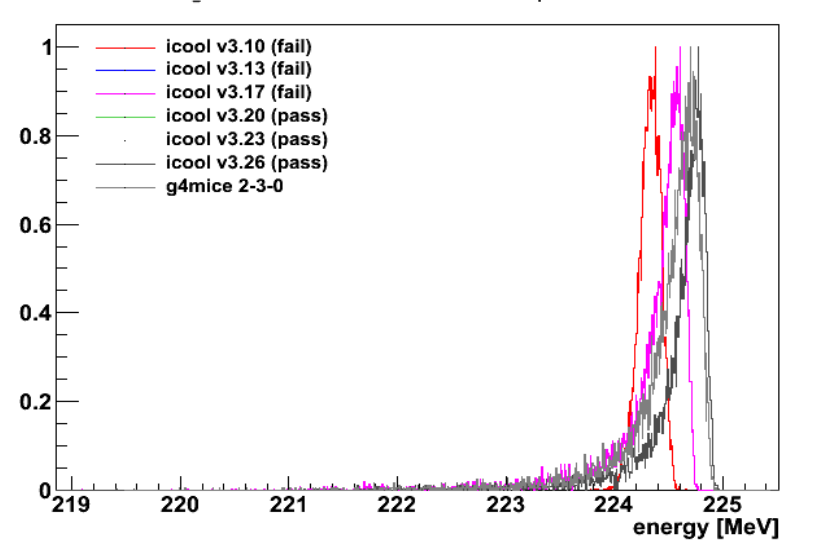

10.0 mm LITHIUM\_HYDRIDE with 10000 200.0 MeV/c mu+ 1.0 mm steps

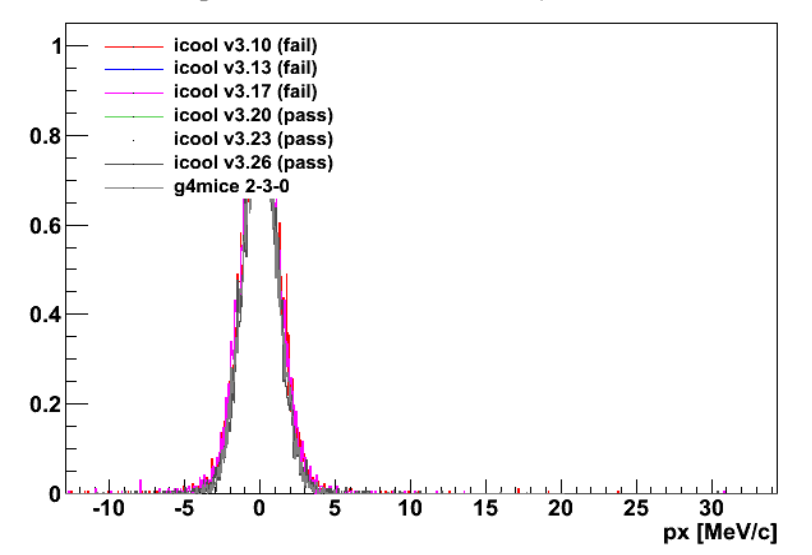

## **Conclusions**

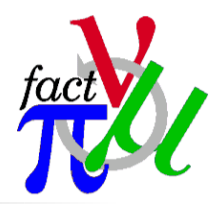

- ICOOL delev=2 scatlev=5 and straglev=6 models have moved quite a bit in the last 2 years
	- $\blacksquare$  For all particles
	- $\blacksquare$  For all materials
- We now have a (mostly) automated test to monitor this
	- Easy to monitor other physics models
	- Difficulty is in trying to come up with a finite number of things to test
- To do
	- Set up equivalent tests for g4beamline (and G4MICE)
	- Add some more test types (beam moments are important to us)
	- Add MuScat data
- **Probably next year sometime** 
	- Tests on field tracking
		- **Pillbox cavity**
		- Constant Bz
		- **Solenoid field**